# Ru Ru Jalbidhyut Pariyojana Limited (Upper Hugdi Khola Hydro Power Project)

Ka.Ma.Na.Pa. - 1 Hattisar, Kathmandu, Tel: +977-1-4419393/94

RU

## Unaudited Statement of Financial Position as at 31st Asadh 2078

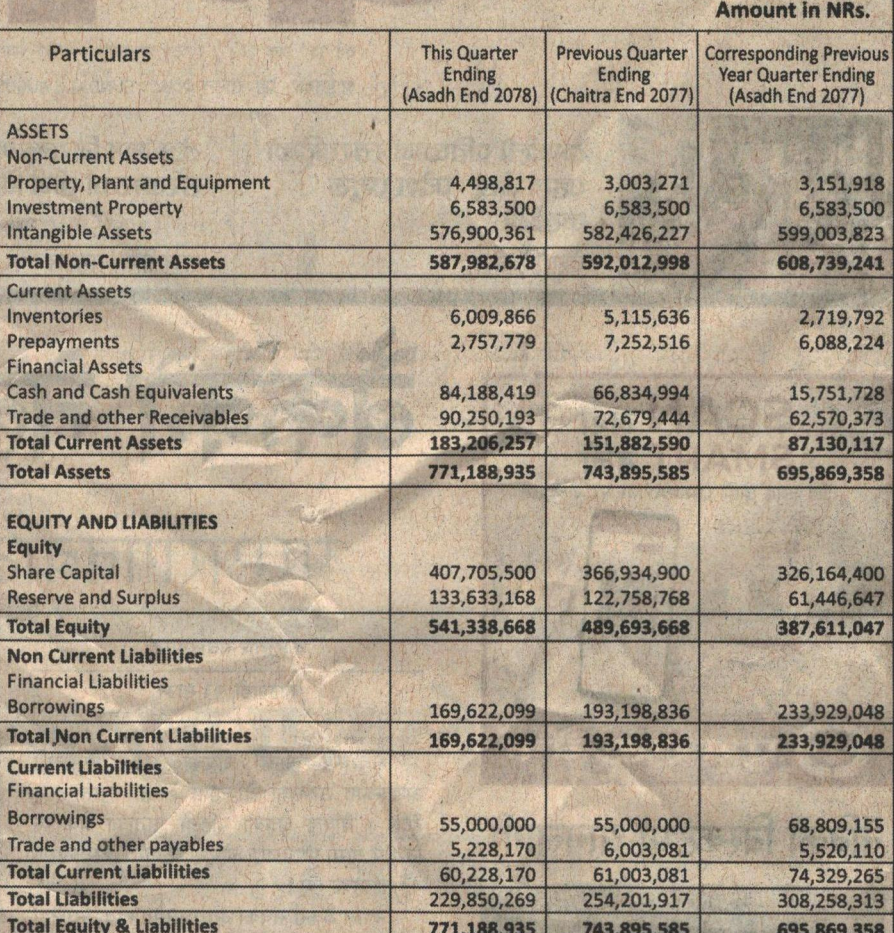

Unaudited Statement of Profit or Loss and other Comprehensive Income For the period ended 31st Asadh 2078

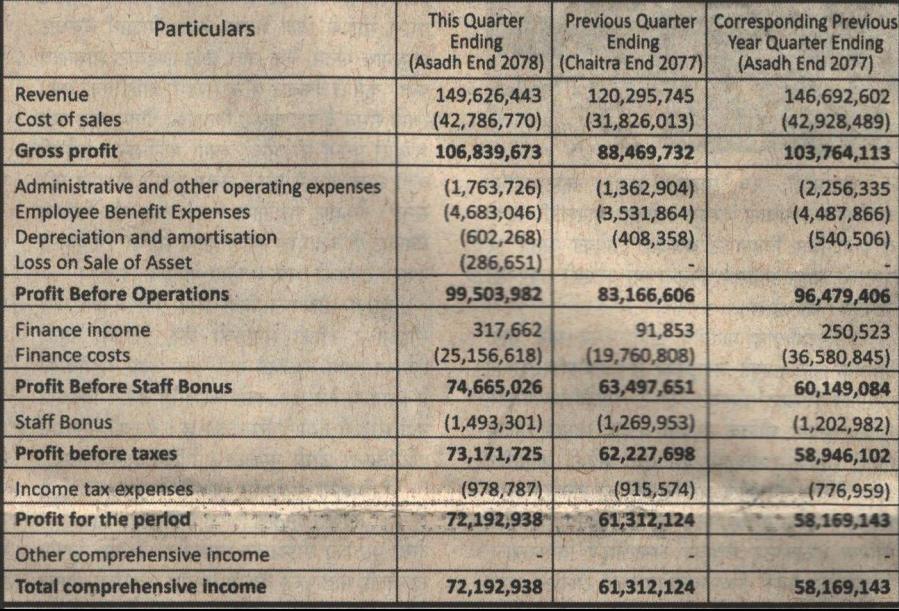

## Fourth Quarter Disclosure 2077-78 as per Securities Registration and Issuance Regulation, 2073 (Rule 26 (1), Annexure - 14)

### Financials

- The unaudited interim financial statements (including Statement of Financial Position and Statement of Profit or Loss and other Comprehensive Income) for the third quarter of the financial year 2077-78 have beenprepared by the management and reviewed and authorized to be published by Board of Director of the Company.
- Project Assets are amortized over remaining useful life (Operation License period) of 30.10 years. The useful life of project asset is the tenure calculated from commercial date of operation. The amortization expense is included in the Cost of Sales.
- An additional amount of 20% for the posted rate has been shown as the income in the statement of Profit or Loss and it is in accordance with the agreement entered between Nepal Electricity authority and the Company on 2072-06-07. The reconciliation of receivable from Nepal Electricity authority for NPR 8,41,35,445 is pending between Nepal Electricity Authority and the company so the final amount of receivable may fluctuate in future.

## **Key Financial Ratios**

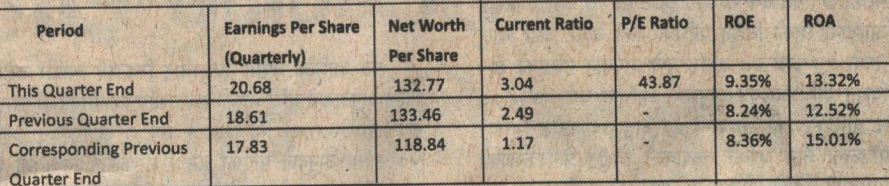

### 2. Management Analysis

No incident or situation has been seen to adversely affect the financial condition of the company. However, problems in machinery equipment, floods, landslides, and natural disasters (out of control) can have an impact on business. In case of the other functions, they are going according to the business plan of the company. The company has not invested in any other type of company till the end of this quarter.

#### **Legal proceedings** 3.

- Case filed by or filed against the company during the Quarter, if any: None
- Case filed by or filed against the company or its promoter or director for violation of prevailing law or commission of criminal offence, if any: None
- Case relating to commission of financial crime against any director or promoter: None
- **Analysis of Share Transactions** ď
- Initial Public Offering (IPO) of 407,706 units Ordinary Share is made at Premium of Rs. 20 per share to general public. IPO remained from 2077-12-20 to 2077-12-24. Share allotment made on 2078-01-03, consequently Paid up capital increased by NPR. 40,770,600 and also collected share premium of Rs. 8,154,120.
- Ordinary shares were listed with NEPSE on 2078-01-20 and first trading of share took place on 2078-01-20 at the marketprice of NPR 356.
- The major highlights of share transactions during the quarter are as follows:

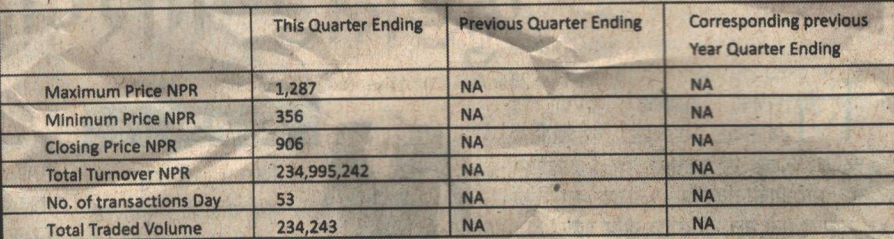

#### $5.$ **Challenges**

Internal

Retention of skilled human Resources

**Managing Operational Efficiency** 

**External** 

- Impact of Climate Change on amount of Rain/Snow Fall in Catchment area
- Difficulty in smooth office operation due to COVID-19 pandemic
- Lack of domestic suppliers and vendors for hydropower equipment and spare parts

The Company faces the similar challenges and problems as faced by other organizations in the industry. The board of directors from time to time analyses such problems and challenges and formulate the strategy to mitigate such problems and challenges.

### **Corporate Governance**

The Company has regular Board meetings. The management team meet regularly for the smooth running of the Company.An audit committee and a risk management committee will be formed in the coming days in compliance with Companies Act, 2063 and Corporate Governance Guidelines, 2074 issued by Securities **Exchange Board of Nepal.** 

#### **Declaration from Chairman** 7.

I take the responsibility for the accuracy of the financials and other information detailed in this report for the period up to fourth quarter of the FY 2077/78 and hereby declare that financial and other information detailed In this report are true, based on records and facts, and are complete to the best of my knowledge and that information necessary for taking informed decision by the investors are not concealed.